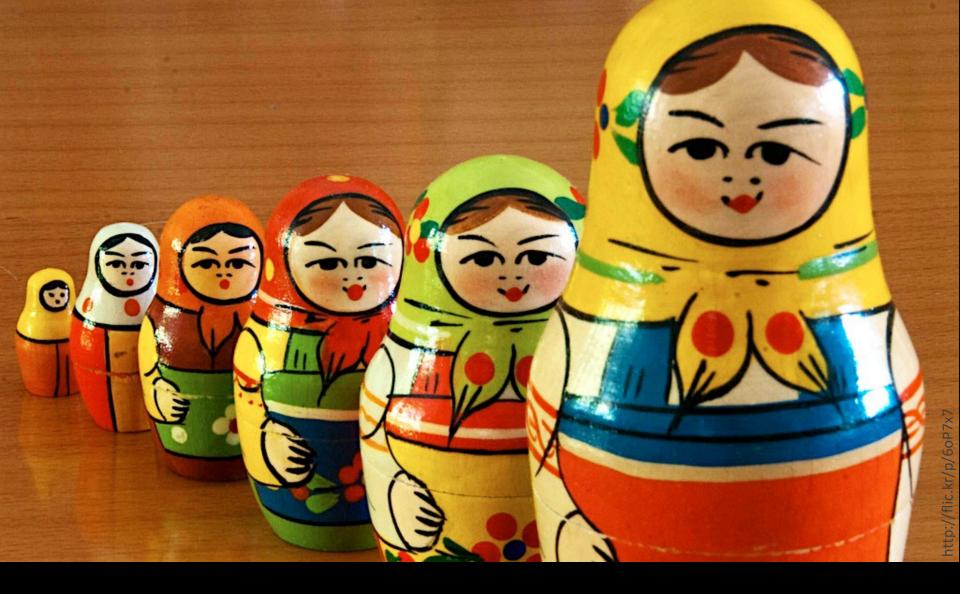

Version Control with Git

### **Version Control**

Why track/manage different versions of code?

# **Version Control**

Why track/manage different versions of code?

- Backup: Undo or refer to old stuff
- Branch: Maintain old release while working on new
- Collaborate: Work in parallel with teammates

# Version Control Systems (VCSs)

- Help you track/manage/distribute revisions
- Standard in modern development
- Examples:
- <sup>older</sup> Revision Control System (RCS)
  - Concurrent Versions System (CVS)

Our focus

- Subversion (SVN)
- newer Git

# **Version Control Hosting Services**

- Enable sharing version control repos
- Internet/Web based
- Examples:
  - SourceForge
  - Bitbucket

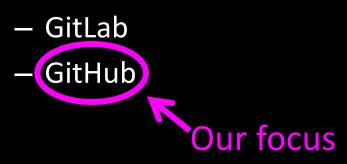

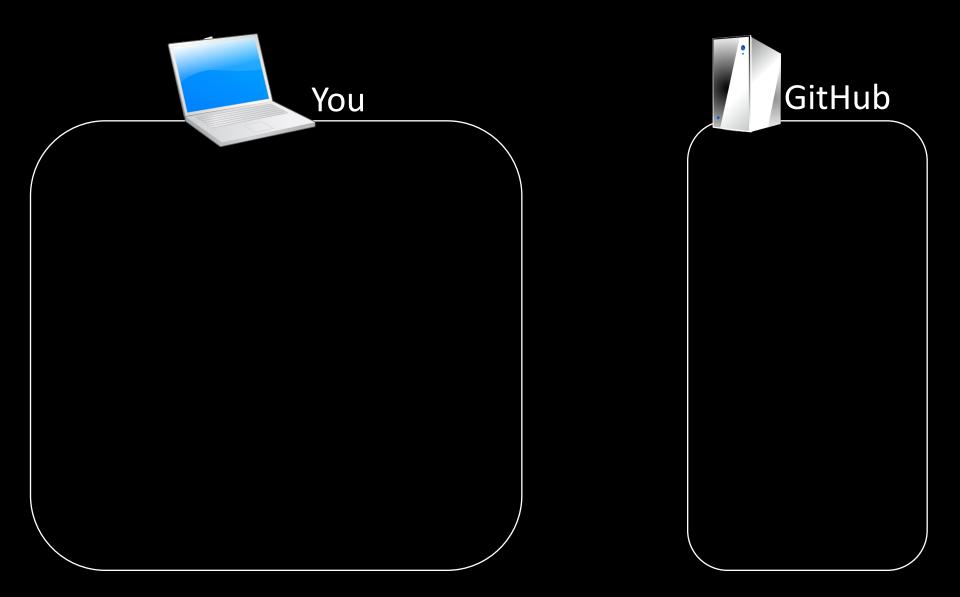

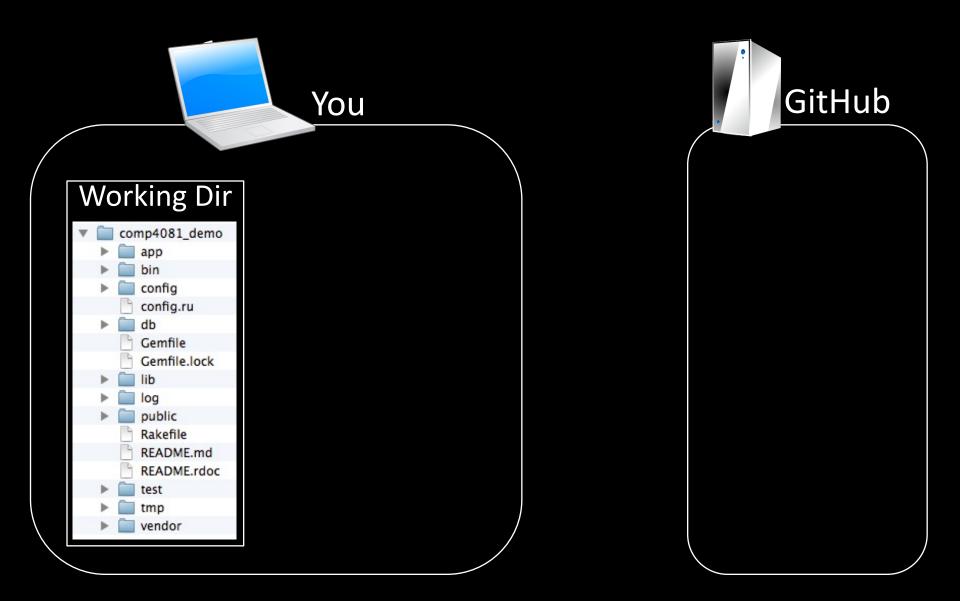

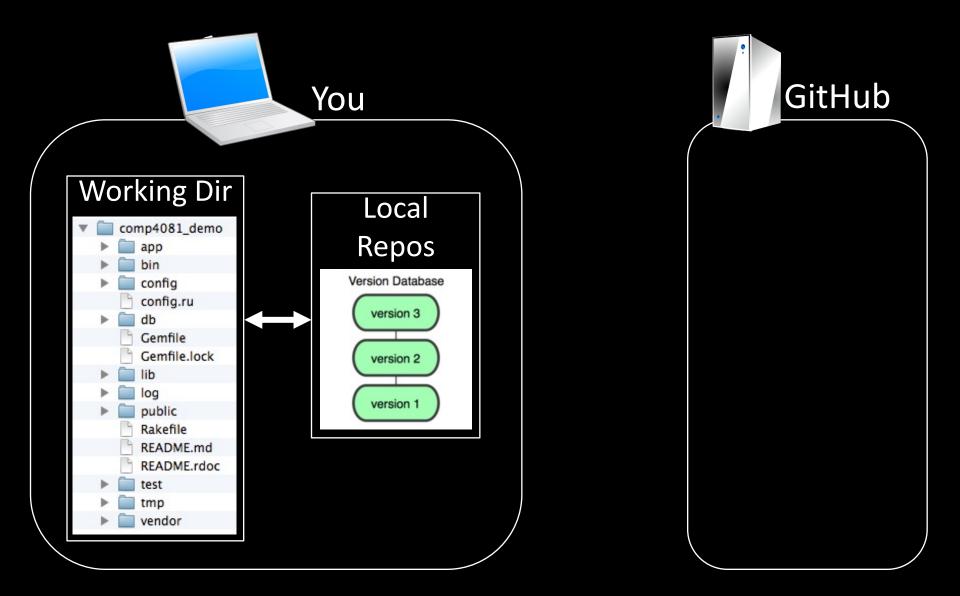

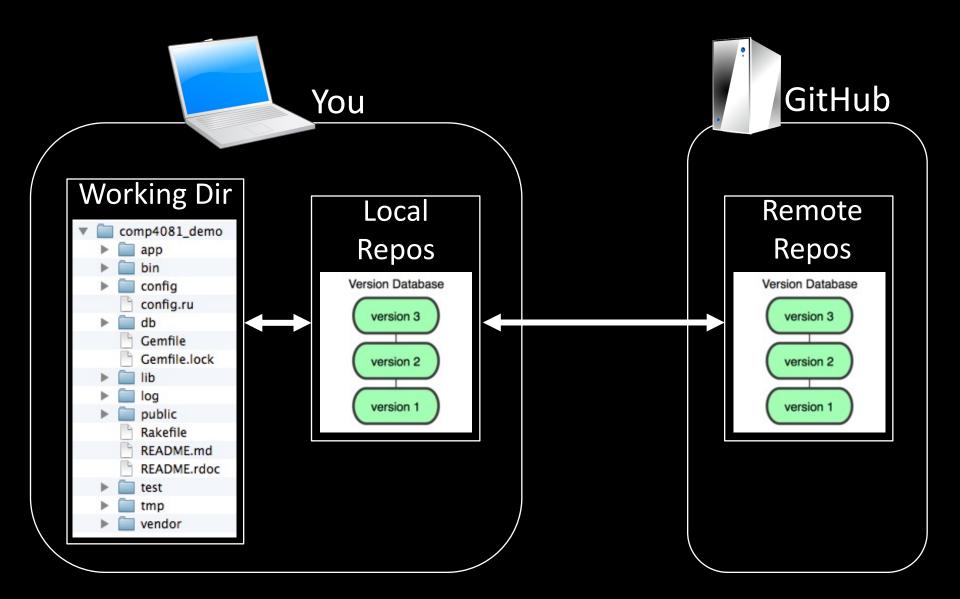

# Using GitHub to Collaborate

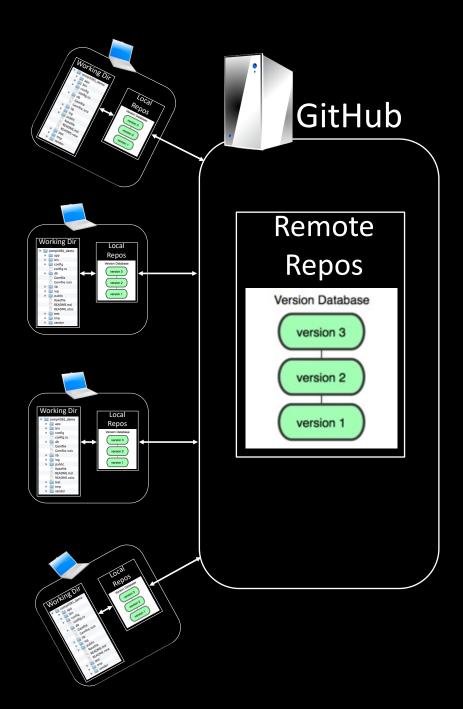

#### Questions to answer

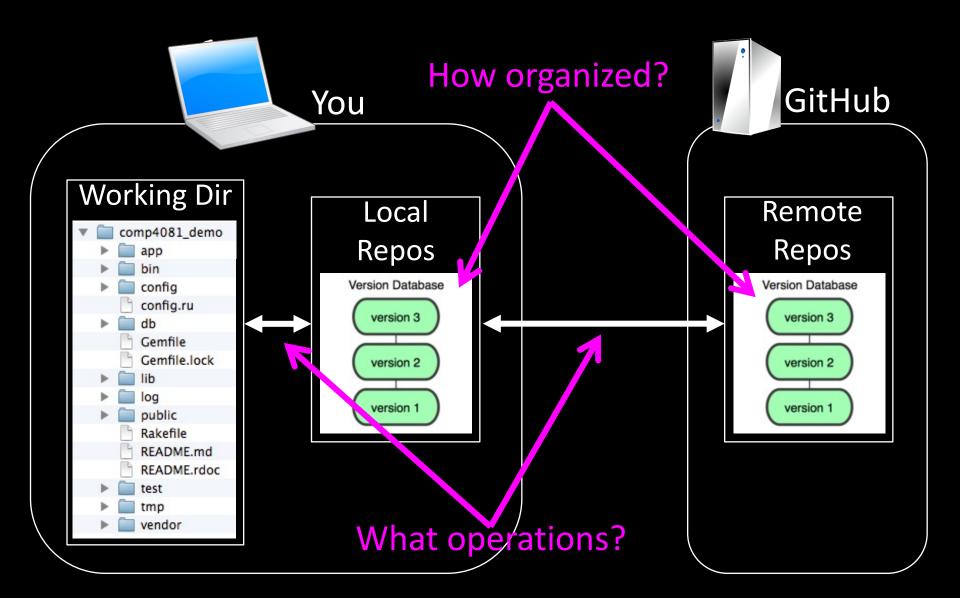

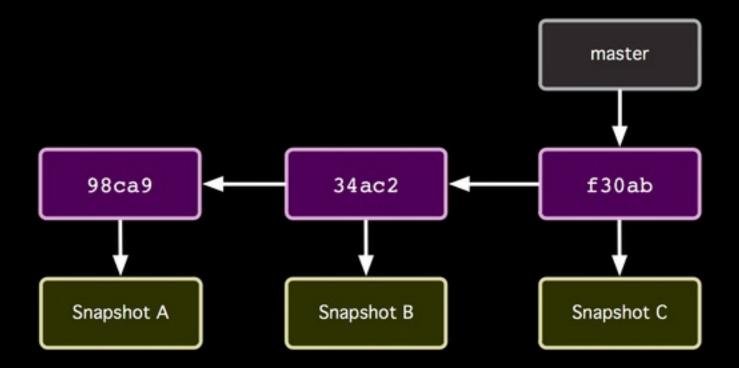

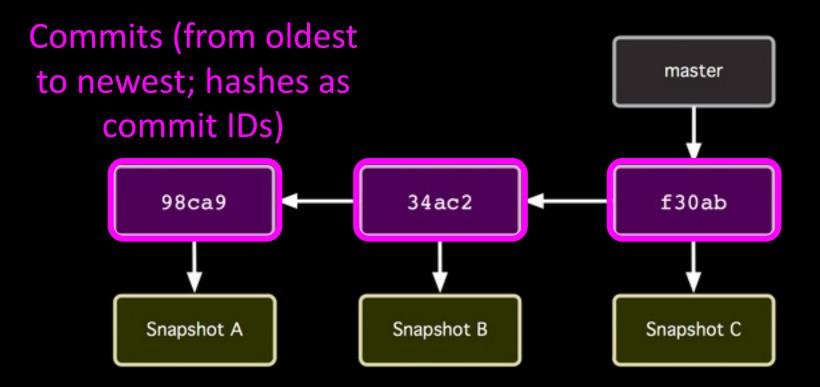

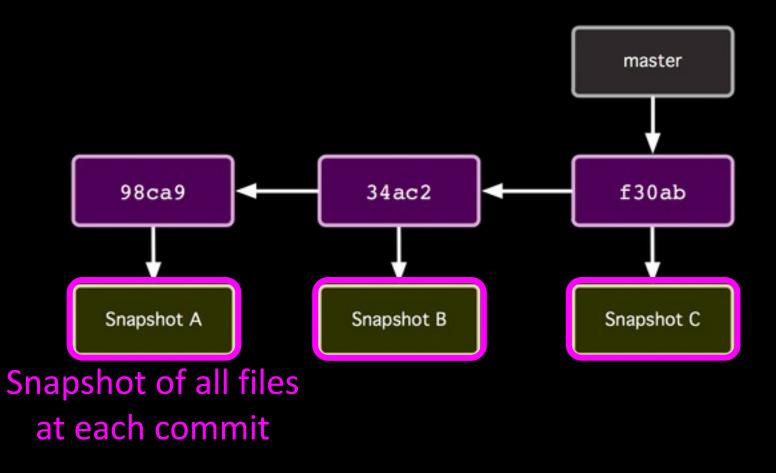

http://git-scm.com/book/

#### Branch (last commit)

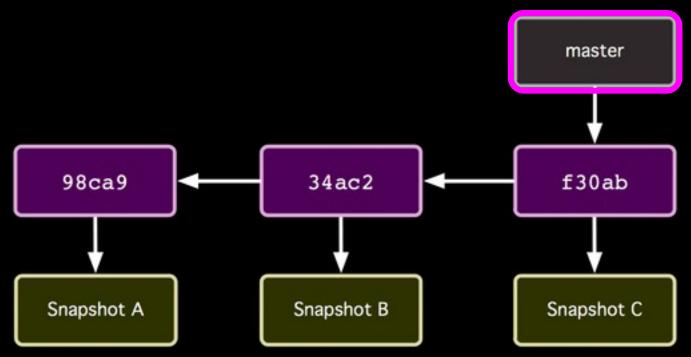

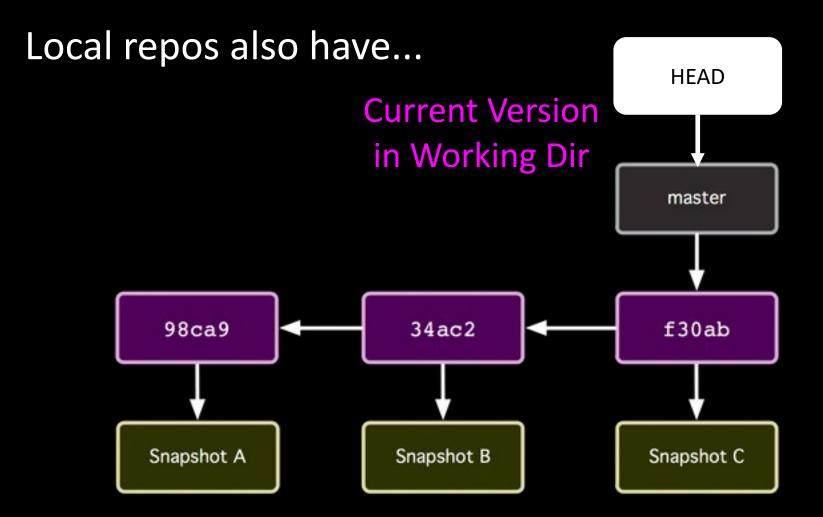

# Local Repo Operations

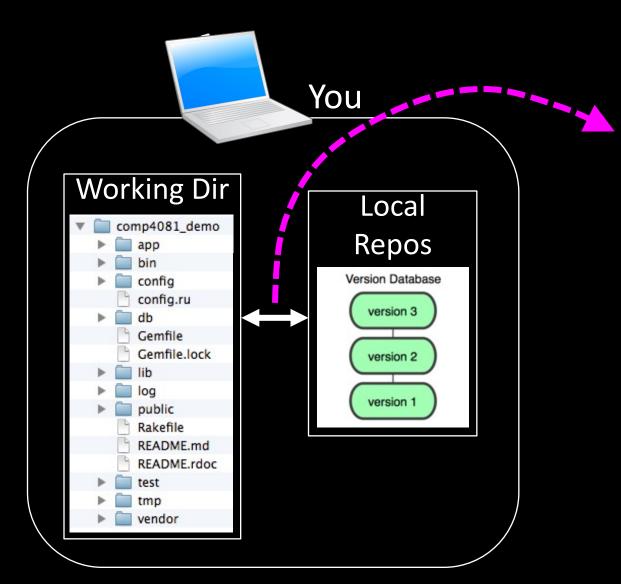

- init
- add/commit
- log
- switch/checkout
- branch
- merge

. . .

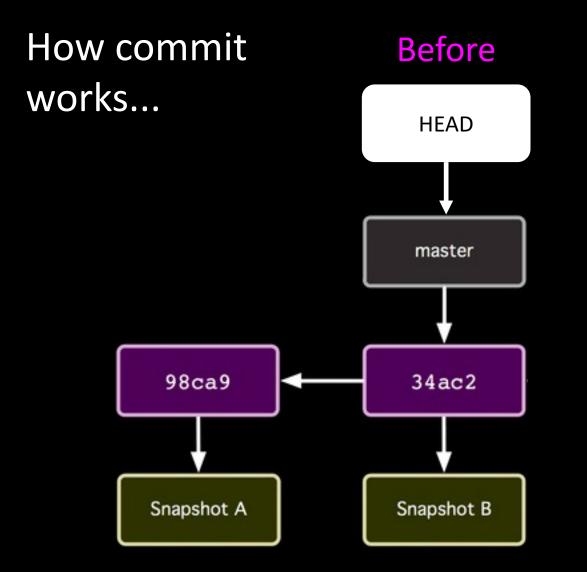

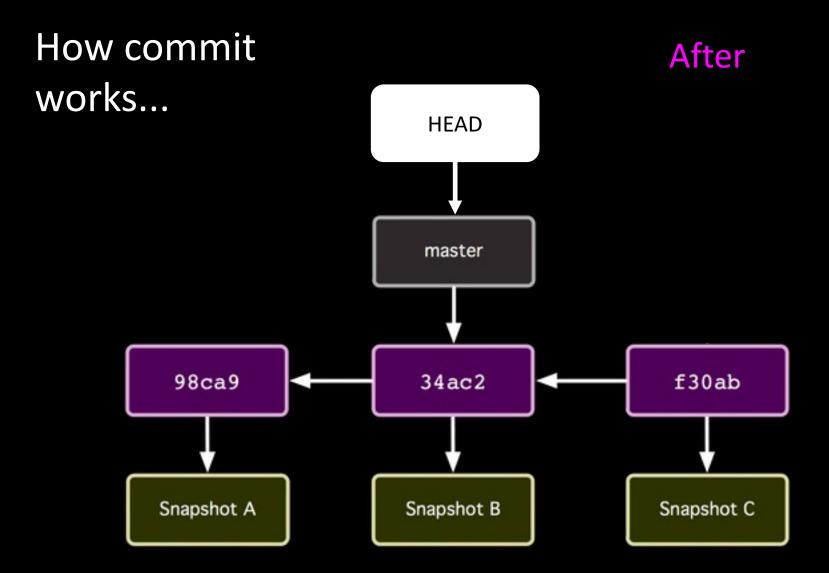

# Remote Repo Operations

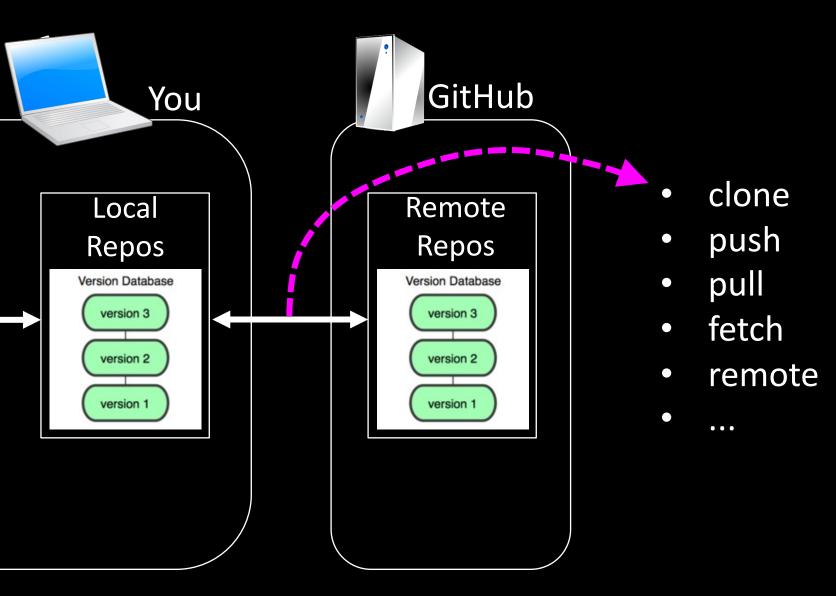

# Learn the Core Local/Remote Operations

- Demo Videos:
  - <u>https://scott-fleming.github.io/web-dev-rails-git-</u> <u>tutorial/demo-04-git-local.html</u>
  - <u>https://scott-fleming.github.io/web-dev-rails-git-</u> <u>tutorial/demo-05-git-branches.html</u>
  - <u>https://scott-fleming.github.io/web-dev-rails-git-tutorial/demo-06-git-remote.html</u>

# Summary

- Version Control Systems
- Git and GitHub
- Repo Structure
- Local/Remote Repo Operations
- Commit Semantics

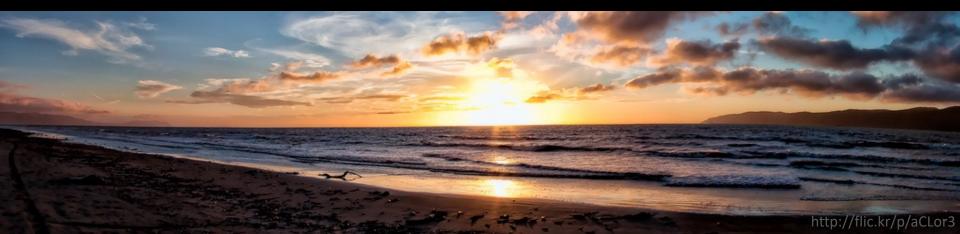